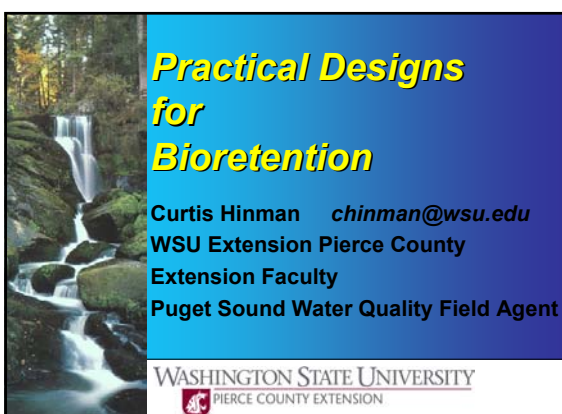

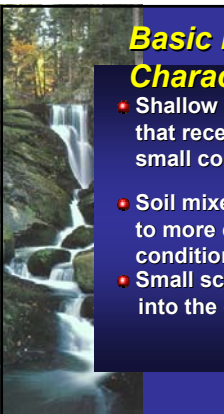

## *Basic Design Basic Design Characteristics*

- **Shallow landscaped depressions Shallow landscaped depressions that receive stormwater from stormwater from small contributing areas**
- **Soil mixes and plants selected to more closely mimic native more closely mimic native conditions conditions**
- **Small scale, dispersed facilities integrate Small scale, dispersed facilities integrate into the design as a landscape amenity**

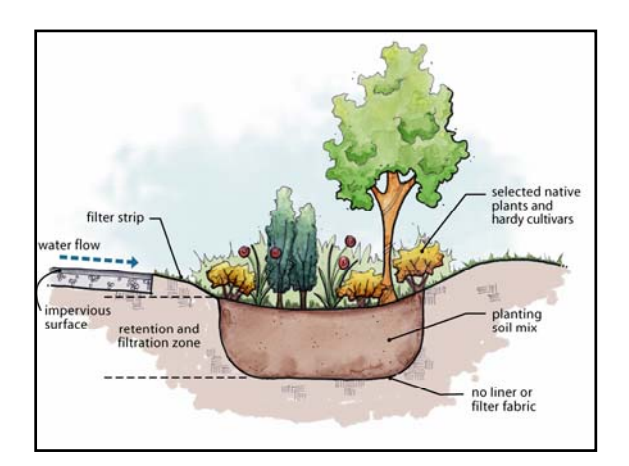

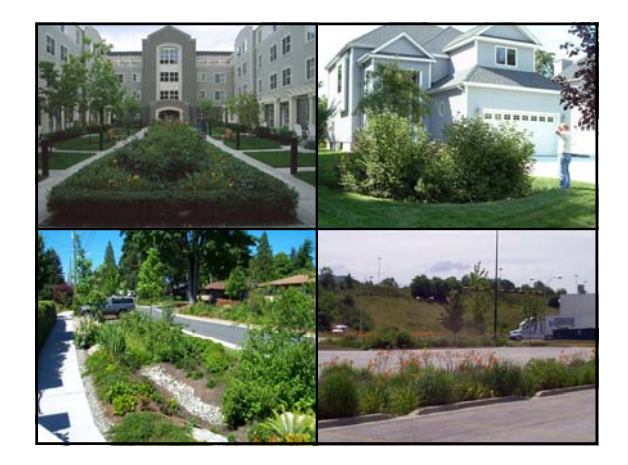

# *Guidelines*

### **Under-drains… use when**

- **Near sensitive infrastructure that may flood**
- **Filtering flows from pollution hotspots (impermeable liner required)**
- **Soil infiltration rates are not adequate to meet maximum pool and system dewater**
- **rates. Improved nitrogen removal desired**

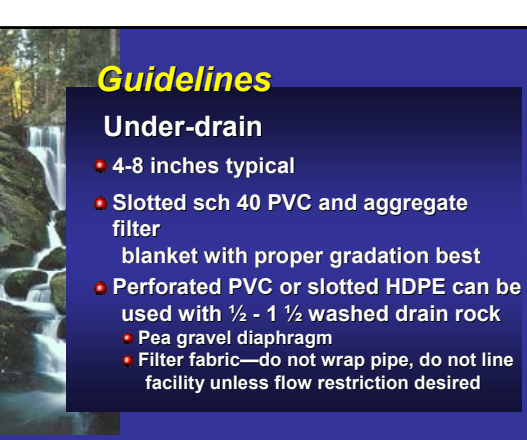

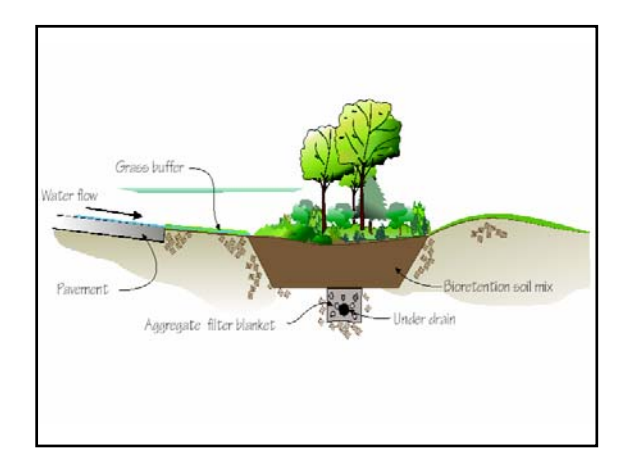

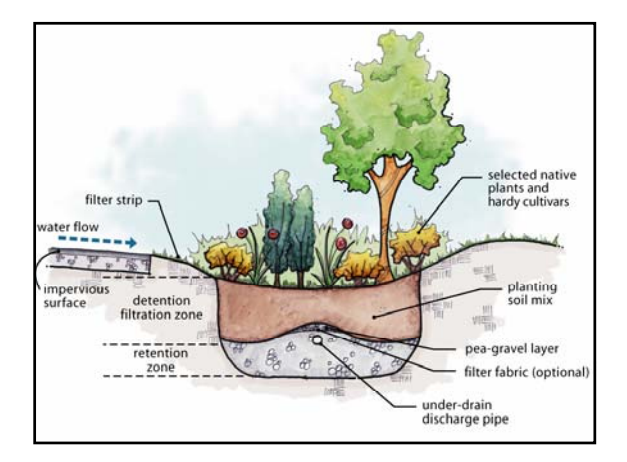

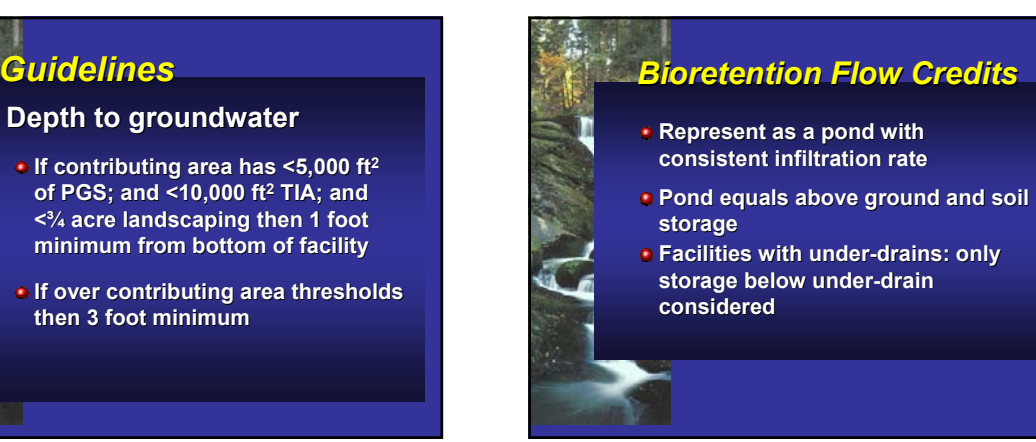

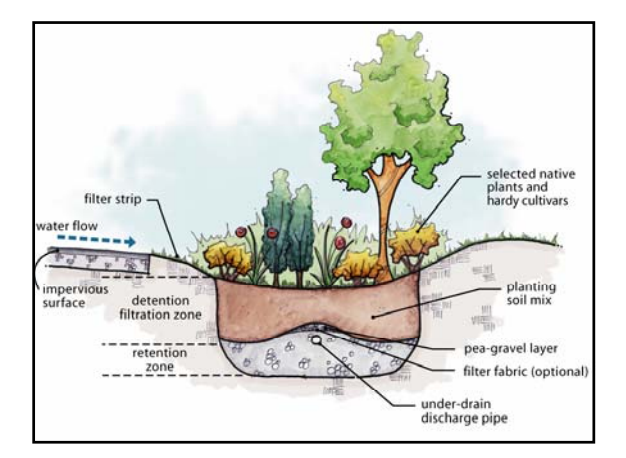

# *Bioretention Flow Credits* **Use the lower of: lower of: 1. the estimated long-term rate for the planting soil mix; or 2. the initial (short-term) rate of the underlying soil Determine infiltration rate**

# *Bioretention Flow Credits*

### **Determine infiltration rate**

#### **1. Underlying soil**

- 
- **Use 2001 SMMWW Volume V, Chapter 7: textural classification, grain size, infiltration tests Use 1 as the infiltration correction factor**
- 

#### **2. Planting soil mix**

**Use ASTM D 2434 at 80% compaction per ASTM D 1557** 

**If contributing area has <5,000 ft <sup>2</sup> of PGS; and <10,000 ft <sup>2</sup> TIA; and < ¾ acre landscaping then use correction factor of 2** 

**If over above thresholds use correction factor of 4** 

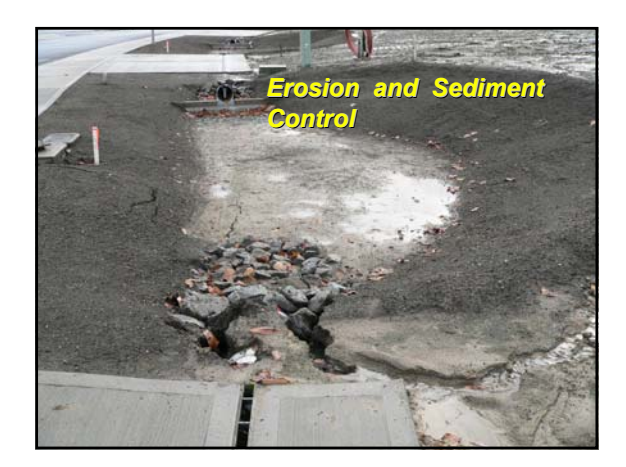